GENIQ® \

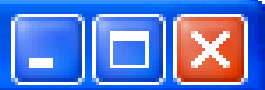

File Genetics Statistics Population Options Help

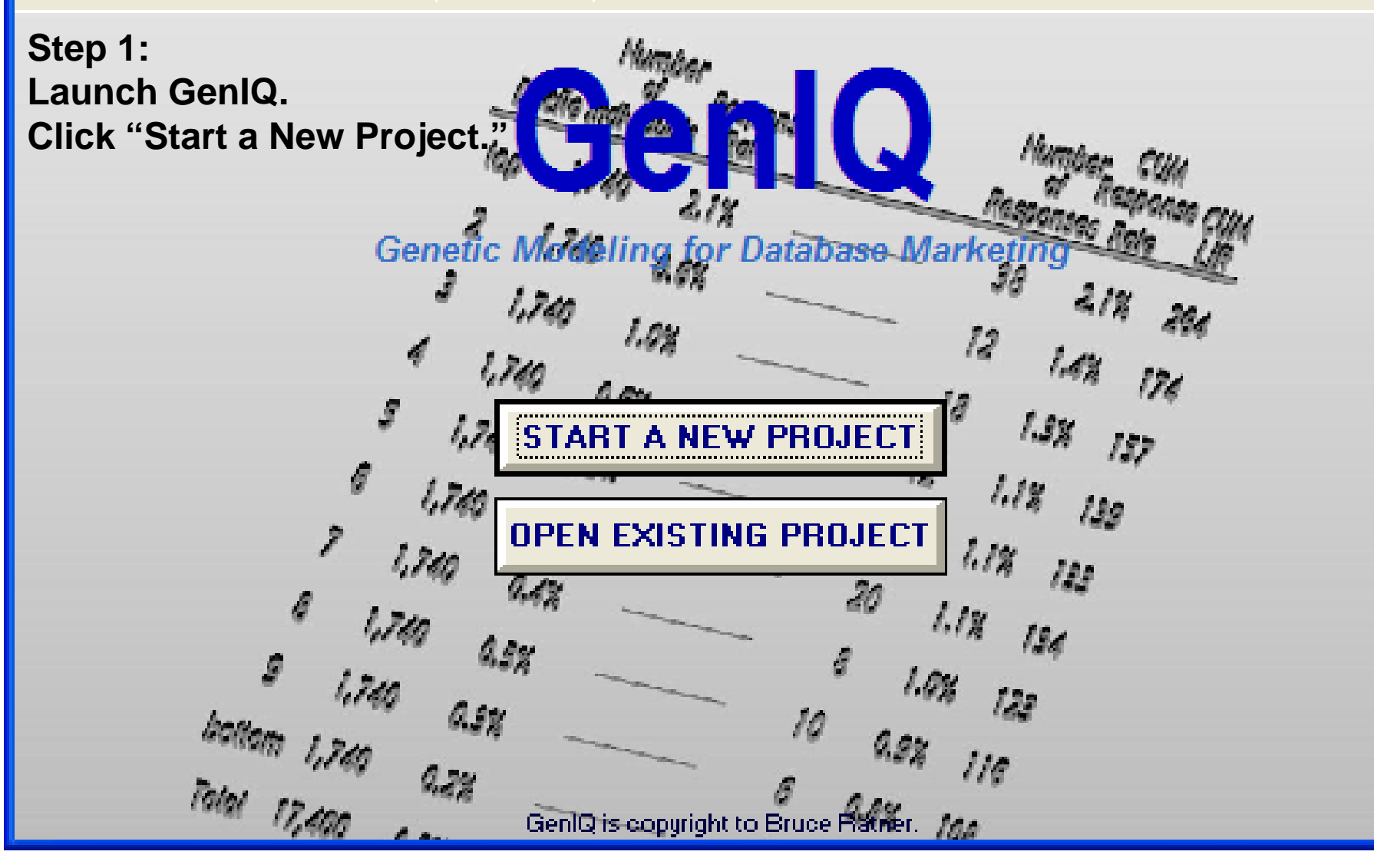

Bruce Ratner, Ph.D. 1

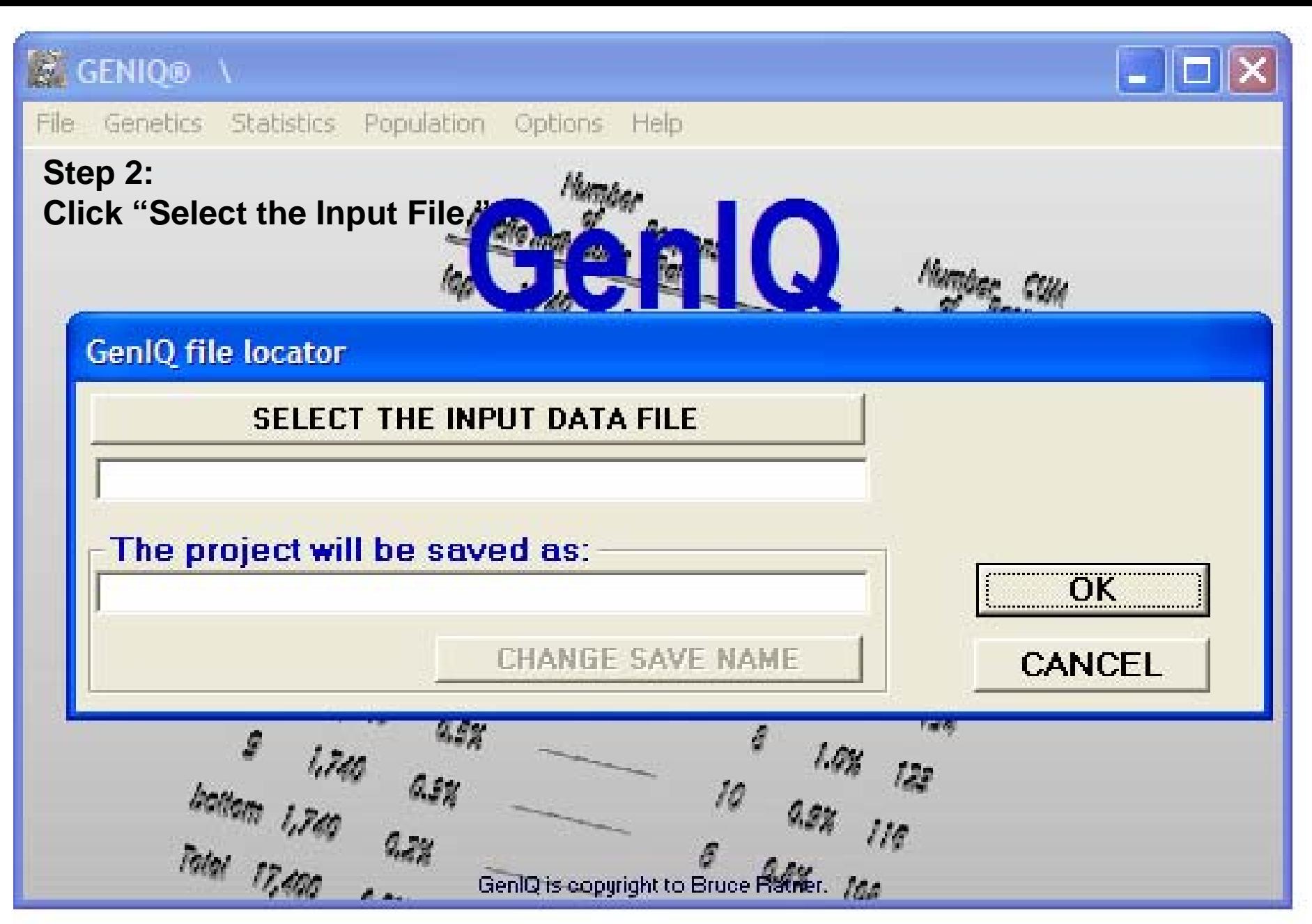

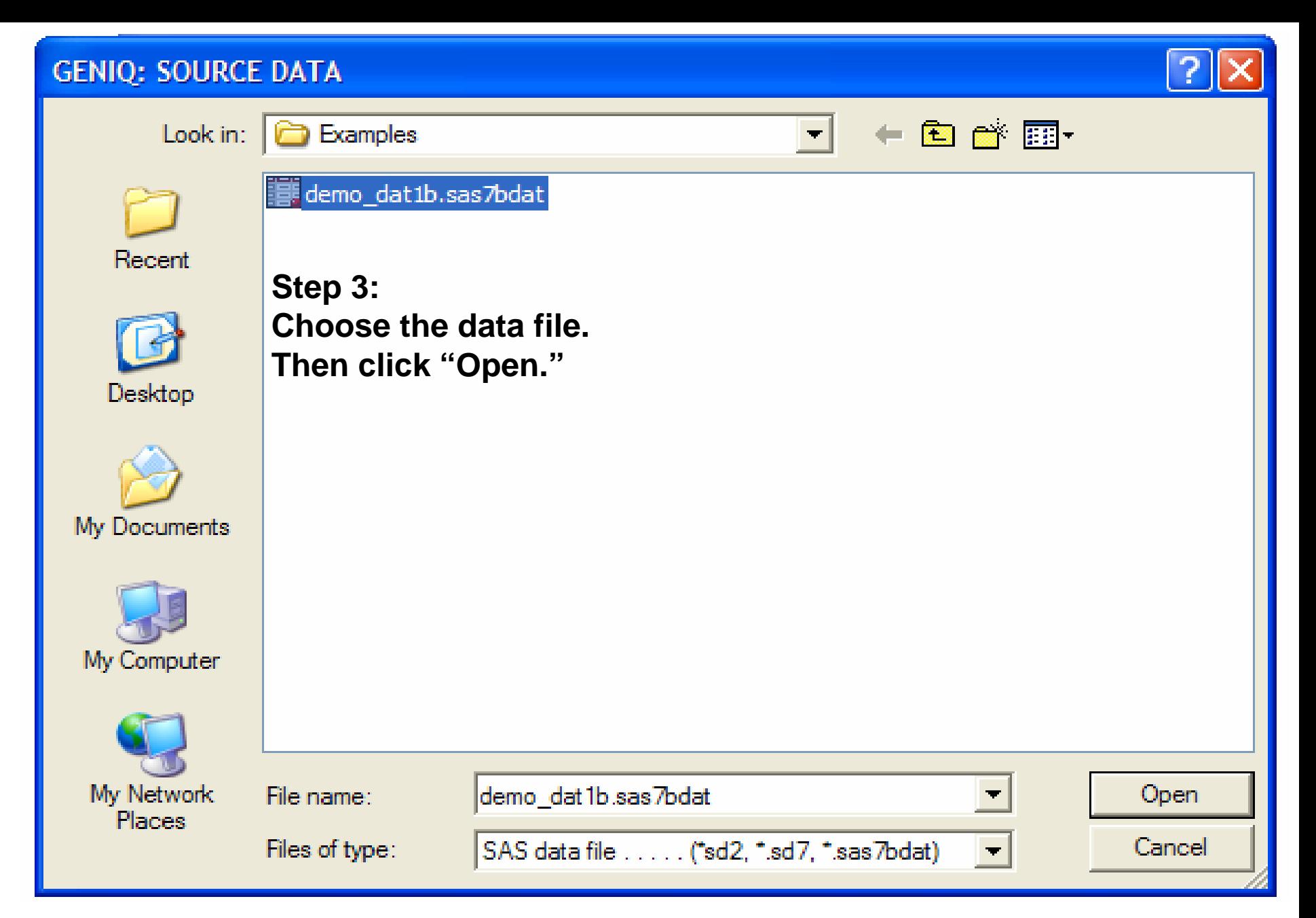

# **F** GENIO®

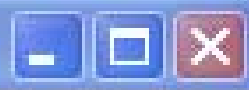

File Genetics Statistics Population Options Help

## **Step 4: Click "OK."**

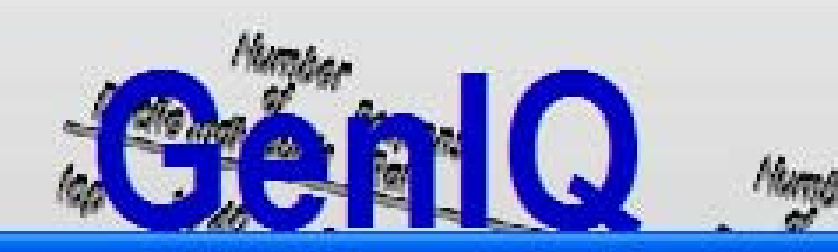

# **GenIQ** file locator

bollom 1,740

**SELECT THE INPUT DATA FILE** 

C:\Program Files\GenIQ\Examples\demo\_dat1b.sas7bdat

# The project will be saved as:

C:\Program Files\GenIQ\Examples\demo\_dat1b.sas7bgmx

19 S

**CHANGE SAVE NAME** 

**OK** 

CANCEL

110

GenIQ is copyright to Bruce Platier. for

## **LOADING EILE NOW**

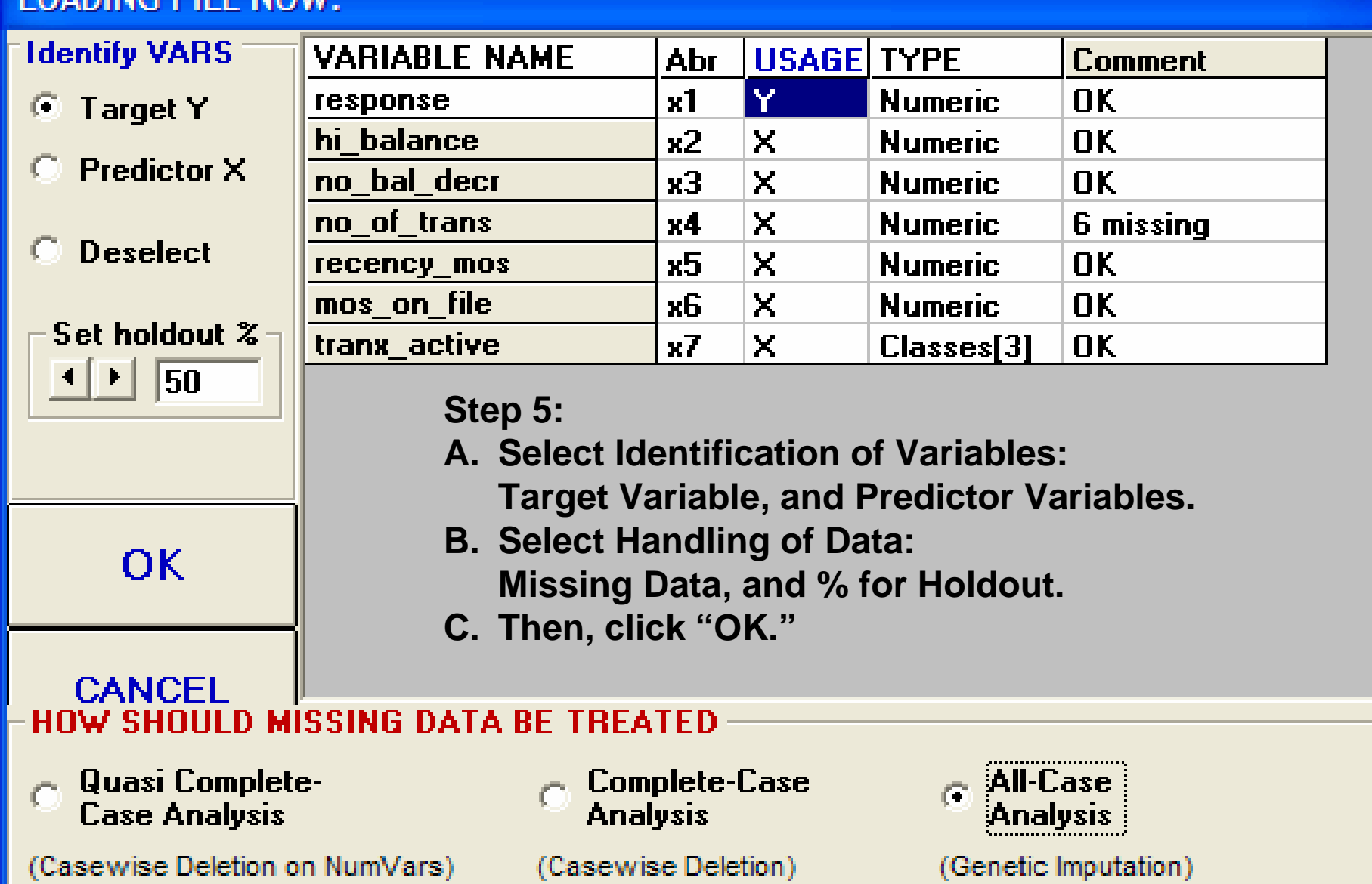

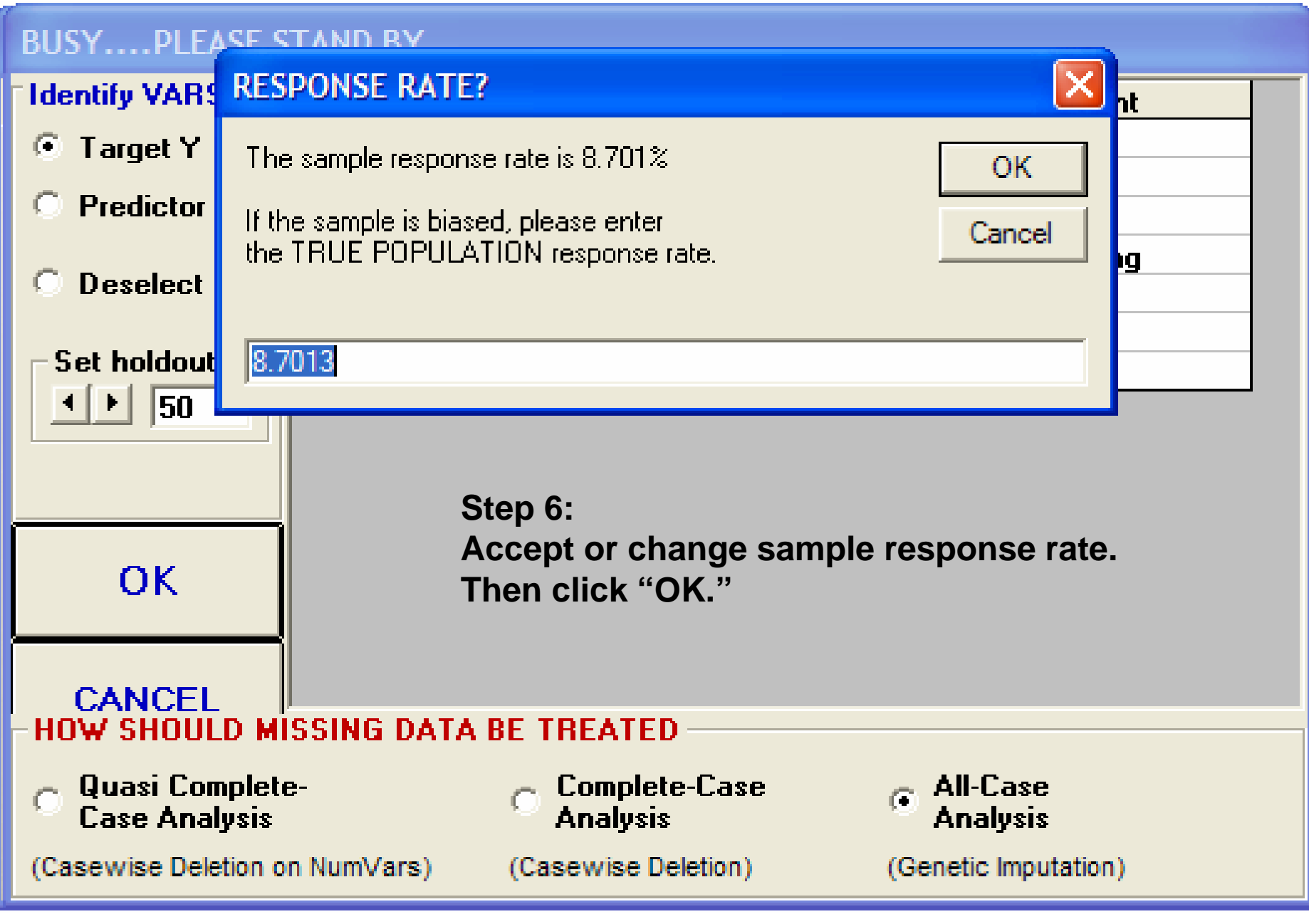

## **Step 7: Click "SET DEFAULTS."Then click "OK."**

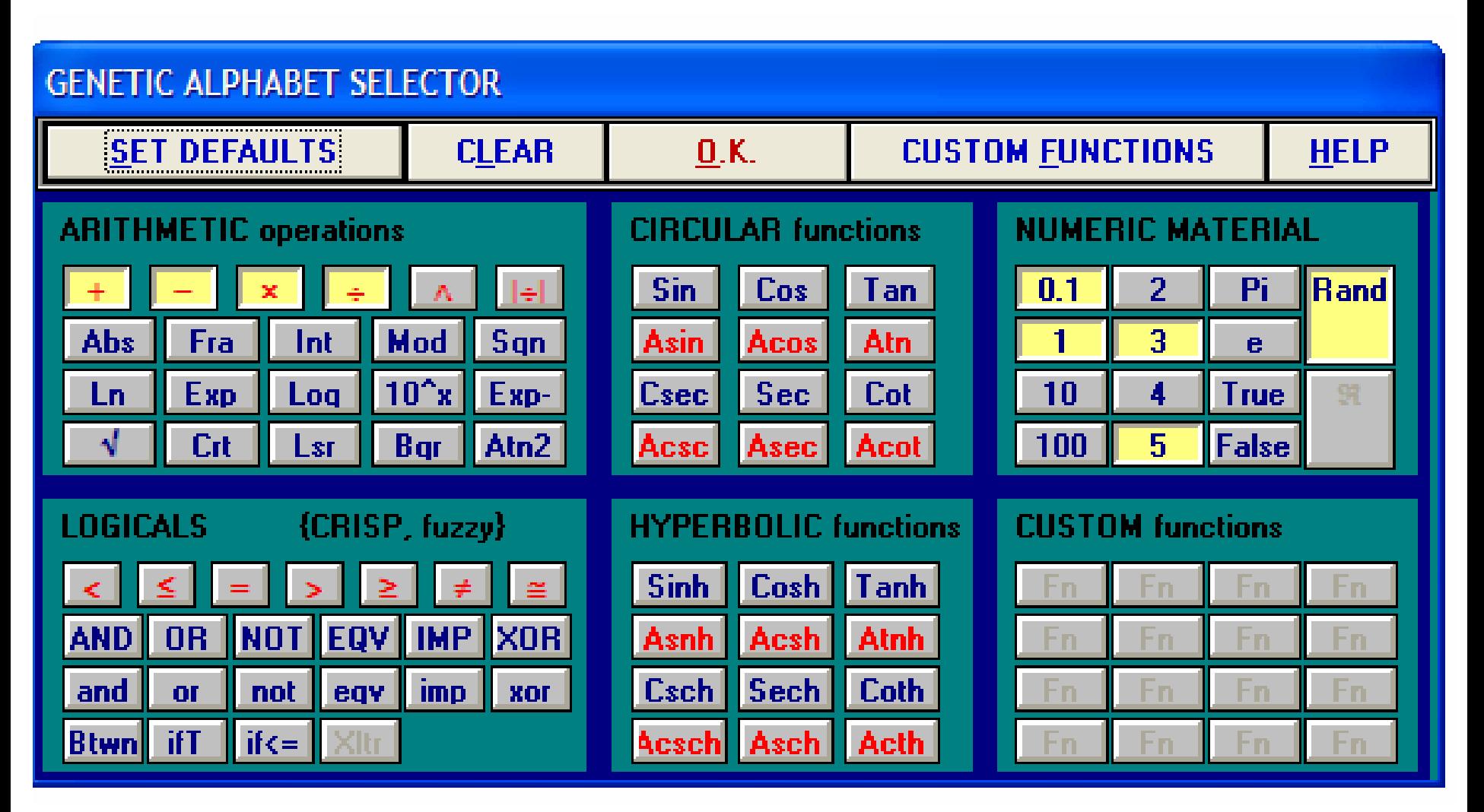

# **Step 8: Click "Run GenIQ" bar at the bottom.**

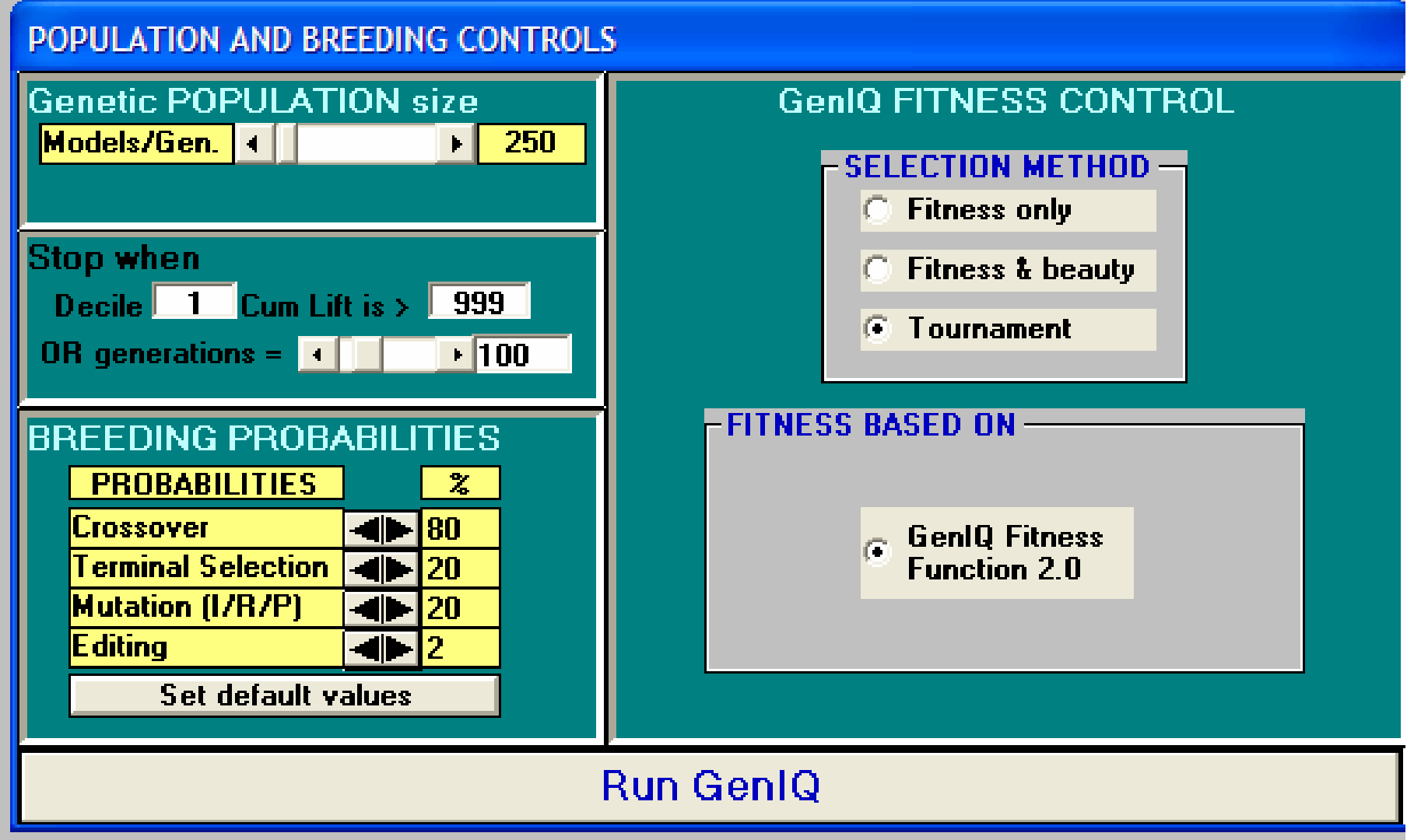

### **Step 9:**

**Let the GenIQ Model, displayed in tree-form in the top-right window, evolve. Click "PAUSE" when you are satisfied with the corresponding 'optimized' decile table, as GenIQs objective is to optimized the decile table.**

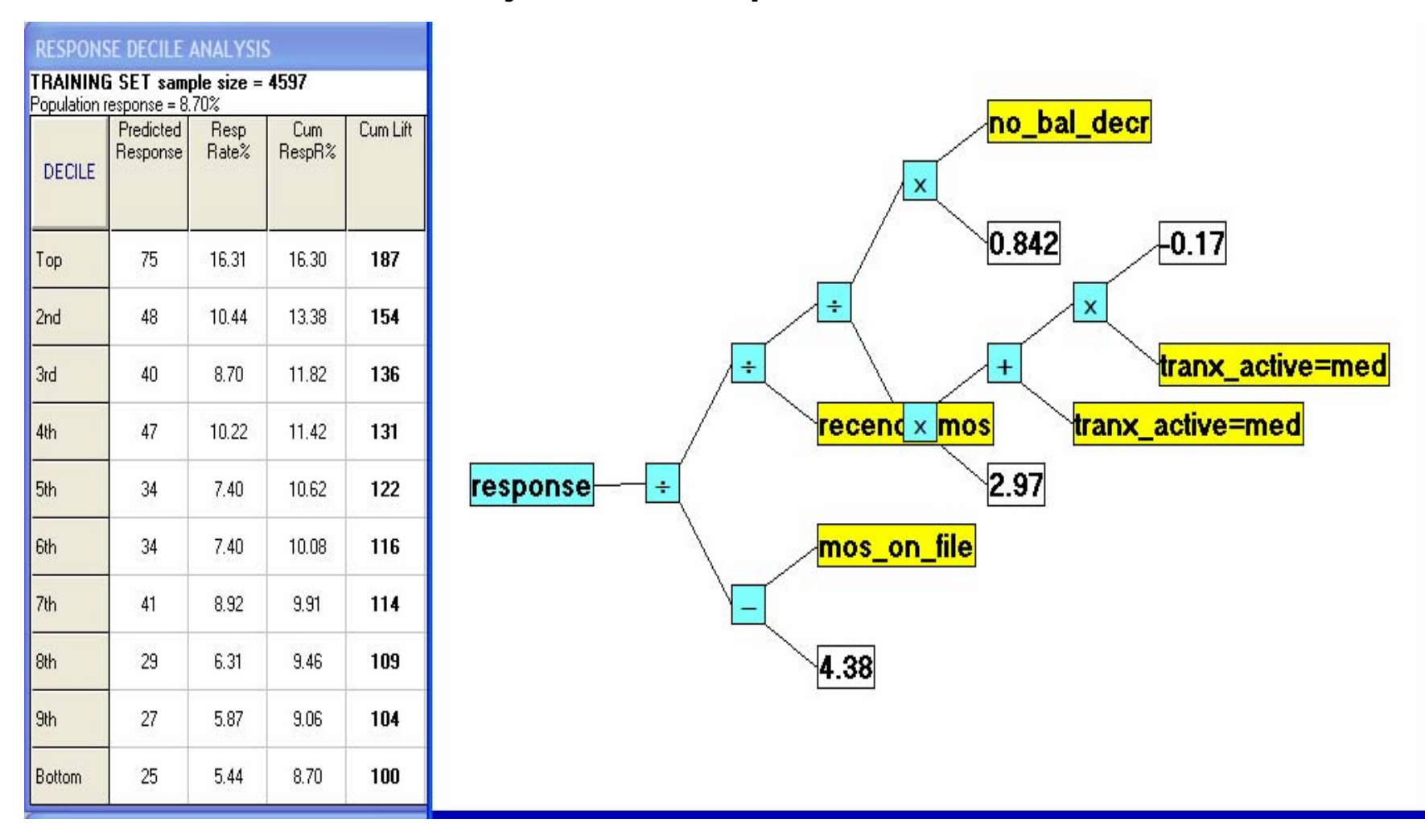

- **The GenIQ Model is conveniently displayed in tree-form; but, it is actually a** *computer program!* **Accordingly***,* **it is the computer code that represents the final GenIQ Model, i.e., serves as the model equation.**
- **For the GenIQ Model presented, the model equation/computer code is:**

```
Bruce Ratner, Ph.D. 10
x1 = 4.38;
     x2 = mos_on_file;
  x1 = x2 - x1x2 = recency_mos;
        x3 = 2.97;
           If tranx \arctan x = \text{m}ed" Then x4 = 1; Else x4 = 0;
              If tranx_active = "med" Then x5 = 1; Else x5 = 0;
                 x6 = -.17;
              x5 = x5 * x6;
           x4 = x4 + x5x3 = x3 * x4;
           x4 = .842;
             x5 = no_bal_decr;
           x4 = x4 \times x5;
        If x3 NE 0 Then x3 = x4 / x3; Else x3 = 1;
     If x2 NE 0 Then x2 = x3 / x2; Else x2 = 1;
  If x1 NE 0 Then x1 = x2 / x1; Else x1 = 1;
GenIQvar = x1;
GenIQ_Probability = 1 / (1 + Exp(-(-2.688323 + GenIQvar * 88.51257)));
```
# GenIQ Predictive Analytics

- The previous nine steps/screen-shots indicate how simple predictive analytics can be. Of course, there is much to be said about each step. But, the message it clear: Building a regression model with GenIQ requires virtually no statistical background, as the GenIQ provides a machine learning solution to the classical statistical problem of building predictive regression models.
- For more about GenIQ, call Bruce Ratner at 516.791.3544
- Benefits of GenIQ, and GenIQ as a Data Miner are on the following slides.

#### **The GenIQ Model© Software: Benefits**

#### **BENEFITS**

The following features of the GenIQ Model© directly translate into significant value-added benefits of the GenIQ Software.

1. The GenIQ Model has maximum model lift, as its best-of-generation solution estimates the rank-order likelihood of response or contribution of profit.

Value-added: Greater response/profit – increased cost efficiency in DM programs.

2. The GenIQ Model is more reliable than the logistic and ordinary regression models because it lets the data suggest the equation form without any assumptions. The regression models require the rigid assumption of the equation form (sum of weighted predictor variables), and a host of other untenable assumptions.

Value-added: Greater model reliability – increased confidence in the predicted DM program results.

3. The GenIQ Model is automatically built in a timeframe favorably commensurate with the input file size. Model validation is quickly and easily performed.

Value-added: Greater rate per model built – increased human capital.

4. The GenIQ Model can serve as a productivity tool for data analysts who build models in the DM Space where maximizing model lift is the bottom-line objective.

Value-added: Greater productive labor – increased quantity of models built.

5. GenIQ Model can serve as a specialty tool for experts who want control over the individual processes: selecting among the important original variables, assessing the predictiveness of the newly data mined variables, and developing the best model with maximum model lift.

Value-added: Greater "creativity" afforded – increased quality of models built and individuality of human capital.

6. The GenIQ Model provides automatic data mining – an inherent by-product of the genetic programming methodology. Data analysts can export the genetically constructed variables into an independent model application.

Value-added: Presents a hybrid statistics-ML paradigm that yields a utile alternative for DM modeling. (See article *[A Hybrid Statistics-Machine Learning Paradigm for DM Modeling](http://www.dmstat1.com/res/mar06topHybridStatisticsML.html)*.)

7. The GenIQ Model provides a unique variable selection of important predictor variables, as it provides the ranking of the relationship between each predictor variable with the target variable – accounting for the presence of the other predictor variables jointly considered. This is in stark contrast to the statistical correlation coefficient, which provides the ranking of the linear-relationship between each predictor variable with the target variable – without considering the other predictor variables.

Value-added: Presents a hybrid statistics-ML paradigm that yields a utile alternative for DM modeling. (See article *[A Hybrid Statistics-Machine Learning Paradigm for DM Modeling](http://www.dmstat1.com/res/mar06topHybridStatisticsML.html)*.)

8. "The GenIQ Model expands to fill the time available for model completion – guaranteeing the best model for the allotted time."

Value-added: See [The GenIQ-Parkinson's Law](http://www.dmstat1.com/res/GenIQParkinsonsLawBenefit.html).

#### **WHO & WHY**

The standard statistical models of logistic and ordinary regression for binary and continuous target variables, respectively, have two weaknesses:

- 1. They do not address the DM objective of maximizing model lift the customary performance measure used in the DM Space.
- 2. They do not have built-in data mining capability the intelligence for constructing new variables with incremental predictiveness beyond the original variables.

Thus, Dr. Ratner invented the assumption-free, nonparametric GenIQ Model©, which addresses the weaknesses of the statistical DM problem-solution, by using the machine learning (ML) method of genetic programming (GP).

#### **WHAT**

GenIQ Software is the PC-based implementation of the GenIQ Model for building:

- 1. Classification model the target variable is a binary (e.g., yes-no response).
- 2. Prediction model the target variable is continuous (e.g., many-valued profit).

GenIQ Software is flexible during the data input and output processes:

- 1. Imports unlimited records and candidate predictor variables of any type (categorical, ordinal, and continuous).
- 2. Reduces the mandatory exploratory data analysis to only checking for implausible and impossible values due to the consequences of features #1 and #5 above.
- 3. Eliminates the concern for finding outliers, and assessing their effects.
- 4. Accommodates efficiently the problem of missing data with genetic imputation.
- 5. Builds a resistant-to-overfitting GenIQ Model equation due to a "smoothing" component in the fitness function.
- 6. Exports effortlessly the GenIQ Model equation into any independent application for error-free scoring of the model to an external file or database.

#### **HOW**

GenIQ Software has only four simple screens:

- 1. Input File to indicate the input data location and file type (e.g., SAS©, SPSS©, SQL, Excel, text, and comma delimited).
- 2. Identify Variables to identify the target and candidate predictor variables.
- 3. Genetic Parameters to scan the default control settings for the run. Fiddling with the settings is rarely needed, as the GP-approach to maximizing model lift is quite resistant.
- 4. GenIQ Model to view the model in its signature "tree" display, not the typical ML indiscernible "black box."

#### **DISADVANTAGE**

The GenIQ Model – represented as a tree – is difficult to interpret, in part, because it has no coefficients. Tyros and experienced analysts when interpreting a model unwittingly seek the regression coefficients, as they are the means to interpret the everyday logistic and ordinary regression models.

#### **Non-DISADVANTAGE**

The GenIQ Model – represented as a set of "branches" – lends itself to interpretation even without coefficients. The branches, which are actually small models that are defined with a few variables, can be explained with an understanding of the content domain of the variables. Viewing the GenIQ Model as such, data analysts and endusers acquire a comfort level for using the model that is otherwise difficult to understand and accept.

#### **WHEN**

Now, call Bruce at 516.791.3544, or e-mail him at  $b r@dmstat1.com$  to set up a date and time for a ten minute edemonstration of the GenIQ Software, after which you can get the GenIQ demo for a 2 week trial.

#### **The GenIQ Model©: A Unique Data Mining Tool**

The GenIQ Model© is an *evolutionary* advance in data mining methodology developed and patented by Bruce Ratner, President and Founder of DM STAT-1 CONSULTING, the leading firm for analysis and modeling in the DM Industry. GenIQ offers exceptional predictions with minimal error variance, and a unique feature accommodating dirty and incomplete data. GenIQ can handle both classification (e.g., target yes-no response variable) and regression (e.g., target continuous sales variable) problems with categorical, ordinal and continuous candidate predictor variables.

GenIQ is designed for the optimization of the ubiquitous decile analysis (gains chart). When GenIQ achieves this goal - for either a simple or complex model - the visual displays produced are easy on the analyst's eyes for understanding the impact of any relevant predictor variable or pair of predictor variables on the target variable, thus revealing the underlying data structure.

GenIQ is a tool to be used virtually without data preparation - except for insuring there are no impossible or improbable values (e.g., age of 120 years, or a boy named Sue). GenIQ quickly leads to a detailed understanding of the value of the data, i.e., the identification of the key-drivers of the target variable. The GenIQ model output looks like a *tree*, not like a CHAID or CART tree, but like itself! Actually, it is technically a computer program, thus the GenIQ Model is a set of computer code. Each branch, which defined by two or more variables tied-together by one or more functions, is the identification of genetic-evolved key-drivers of the target variable. This is the unique data mining feature of the GenIQ Model in the tree below.

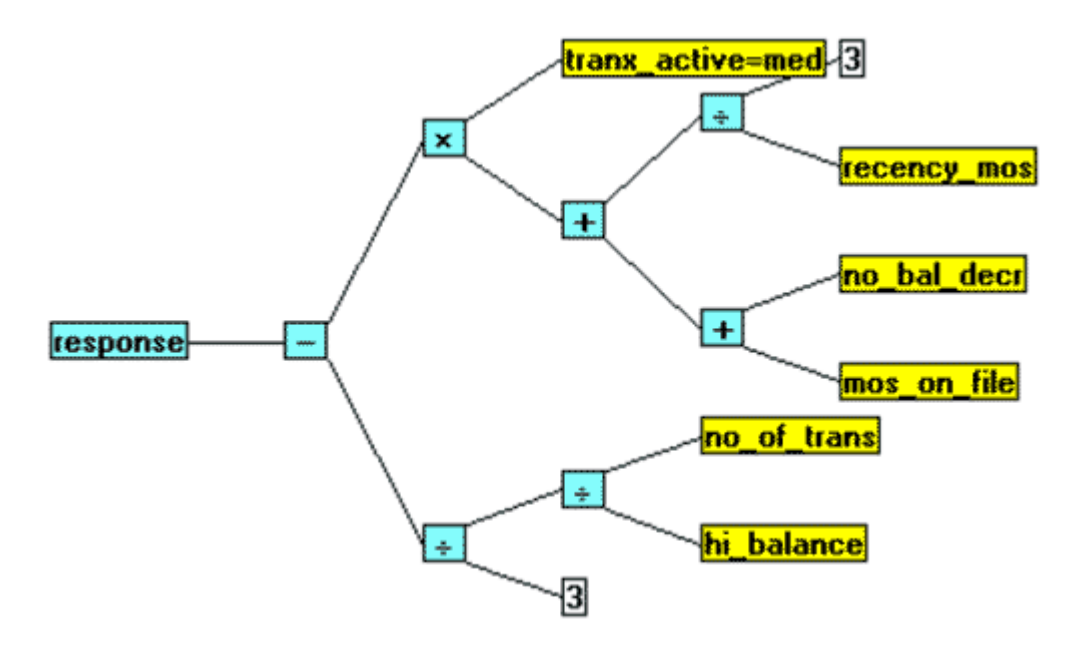

Thus, the following pieces of structure mined by GenIQ for predicting response are:

- 1. Structure $1$  (mini-model #1) =  $3$  / recency\_mos
- 2. Structure\_2 (mini-model #2) = **no\_bal\_decr + mos\_on\_file**
- 3. Structure\_3 (mini-model #3) = **no\_of\_trans / hi\_balance**
- 4. Structure\_4 (mini-model #4) = **Structure\_3 / 3**
- 5. Structure\_5 (mini-model #5) = **Structure\_1 / Structure\_2**
- 6. Structure\_6 (mini-model #6) = **tranx\_active = med / Structure\_3**
- 7. GenIQ Model (Super-structure) = **Structure\_6 Structure\_4**